## **What's new in HTCondor? What's coming?**

## **HTCondor Week 2013**

**Todd Tannenbaum Center for High Throughput Computing Department of Computer Sciences University of Wisconsin-Madison**

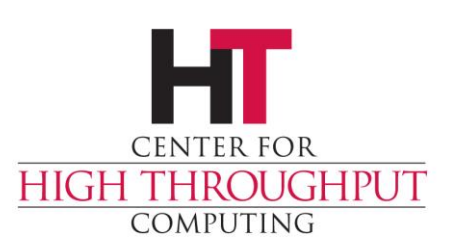

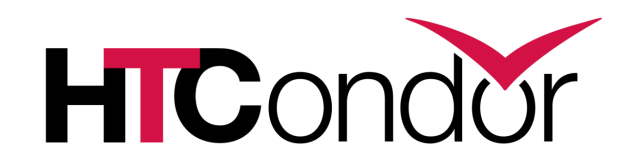

## **Release Situation**

- › Development Series
	- HTCondor v7.9.6 frozen, in beta test (release candidate for v8.0.0)
	- Series v7.9.x now dead, v8.1.x in ~four weeks.
- › Stable Series
	- End of May: Condor v8.0.0
	- v7.8.8 will *likely* be the last v7.8.x released
	- Last Year: Condor v7.8.0 (May 10th 2012)
- › 16 releases since Condor Week 2012

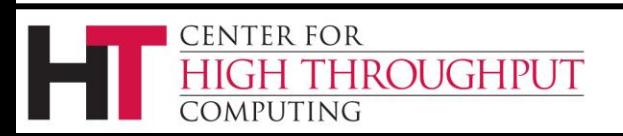

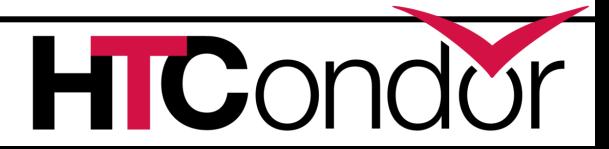

## **Six key HTC challenge areas**

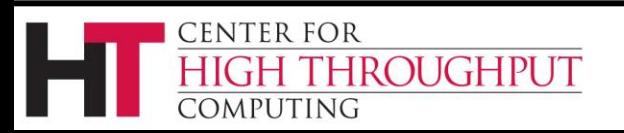

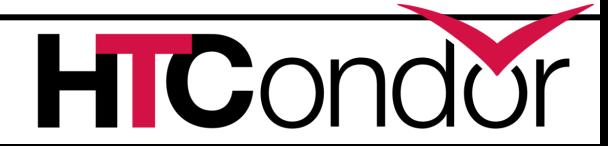

## **Challenge 1**

## **Evolving Resource Acquisition Models**

Cloud services – fast and easy acquisition of compute infrastructure for short or long time periods.

- › Research effective management of large homogenous workloads on homogenous resources
- › Policy-driven capabilities to temporarily augment local resources
- React to how cloud providers offer resources

**ENTER FOR** 

**IROUGHPUT** 

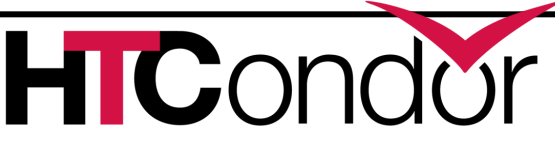

## **Challenge 2 Hardware Complexity**

As the size and complexity of an individual compute server increases, so does the complexity of its management.

- › Modern servers have many disparate resources leading to disparate job mixes
- › Increased need for effective isolation and monitoring

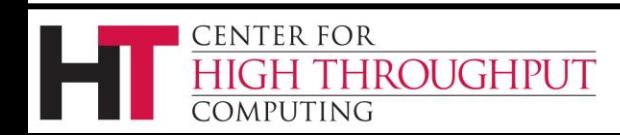

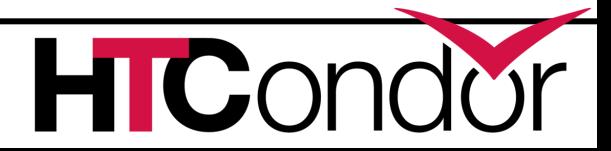

## **Challenge 3 Widely Disparate Use Cases**

As a result of increased demand for higher throughput, HTC technologies are being called upon to serve in a continuously growing spectrum of scenarios.

- › Increasing need from non-admins
- › Must continue to be expressive enough for IT professionals, but also tuned for intended role, aware of target environment, and approachable by domain scientists

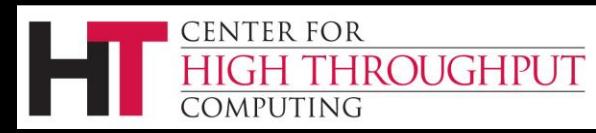

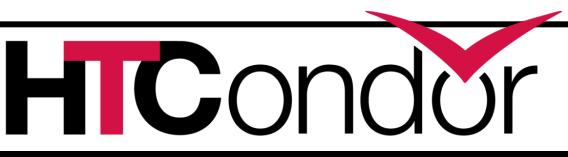

## **Challenge 4 Data Intensive Computing**

Due to the proliferation of data collection devices, scientific discovery across many disciplines will continue to be more datadriven.

- › Increasingly difficult to statically partition and unable fit on a single server.
- Integration of scalable storage into HTC environments.

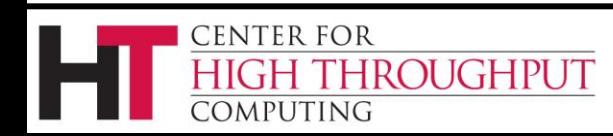

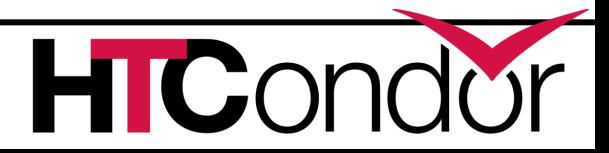

## **Challenge 5 Black-box Applications**

Contemporary HTC users, many of whom have no experience with large scale computing, are much less knowledgeable about the codes they run than their predecessors.

- › Goal: "*You do not need to be a computing expert in order to benefit from HTC."*
- › Unknown software dependencies, requirements
- Often environment must change, not application

**ROUGHPUT** 

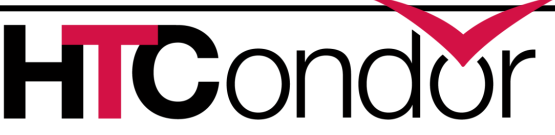

## **Challenge 6 Scalability**

Sustain an order of magnitude greater throughput without increasing the amount of human effort to manage the machines, the jobs, and the software tools.

- Grouping and meta-jobs.
- › Submission points that are physically distributed (for capacity), but logically unified (for management)

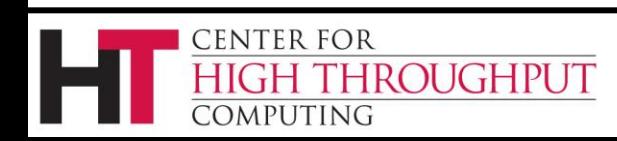

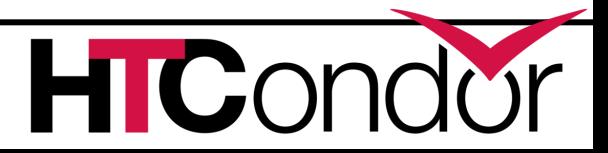

## **Official Ports for v8.0.0**

- › Compatible w/ v7.8.x
- › Binary packages available for
	- Windows XP SP3+ (runs on 32bit or 64bit)
	- Debian 5 (x86\_64)
	- Debian 6 (x86, x86\_64)
	- RHEL 5 (x86, x86\_64)
	- RHEL 6 (x86\_64)

Center for

OMPHTING

**ROUGHPUT** 

- MacOS 10.7 (x86\_64)
- › **Adding** RHEL 7, Windows 8, Debian 7
- › Of course source code as well
- › Continue to push into distro repositories

10

## **New goodies with v7.8**

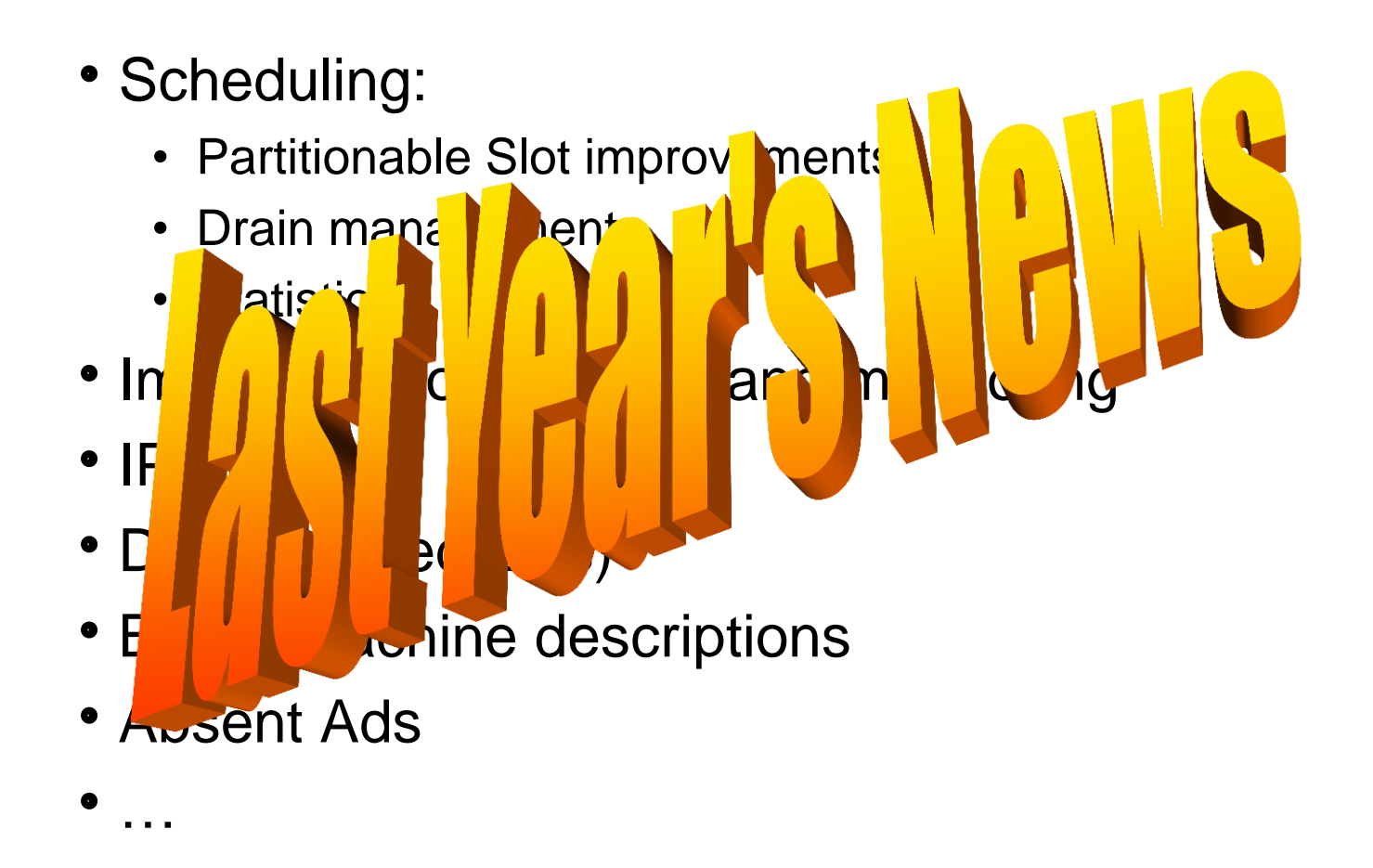

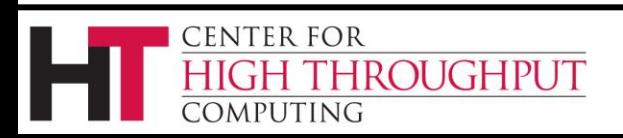

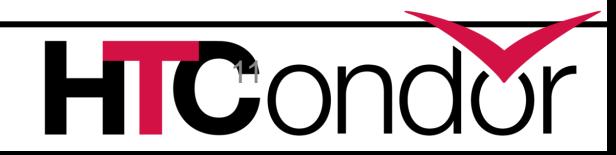

## **New goodies with v8.0**

- › HTCondor-CE
- › Bosco
- › DAGMan additions
- › EC2 Spot, OpenStack
- › Several new tools
- **ClassAd Compression**
- **Generic Slot Resources**
- **Python Interfaces**

ROUGHPUT

Job Sandboxing

**CENTER FOR** 

**MPUTING** 

- Interactive jobs
- Open development process progress
- › Security policy maturation
- Many more...

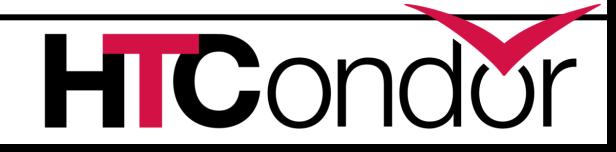

## **Generic Slot Resources**

Memory, CPU, Disk no longer hard coded – can define new machine (startd) resources.

In condor\_config: MACHINE RESOURCE BoosterRockets = 25

In condor\_submit:

request  $cpu = 1$ 

**ROUGHPUT** 

**ENTER FOR** 

request BoosterRockets =  $4$ 

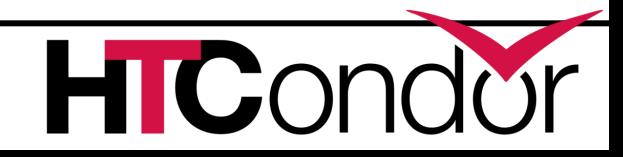

## **Python Interface**

- › Some HTCondor client API choices:
	- Command line
	- DRMAA Version 1.x (C bindings)
	- Web Service (SOAP) : built-in or Aviary contrib
	- REST: condor-agent contrib
- › And now… Python!
	- Built on top of HTCondor's shared libraries
	- Linux only
	- Interact with ClassAds, Collector, Schedd

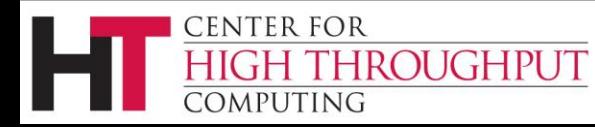

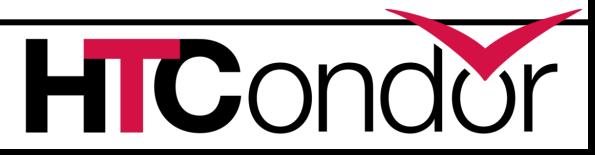

## **Job Sandboxing**

Real-time protection on Linux of : CPU cores, /tmp, run-away processes, memory, processes running as the same user as the job

ASSIGN\_CPU\_AFFINITY = true MOUNT UNDER SCRATCH =  $/tmp, /var/tmp$  $BASE$   $CGROUP$  =  $htcondor$ CGROUP MEMORY LIMIT POLICY = hard USE PID NAMESPACES = true

Also have chroot support!

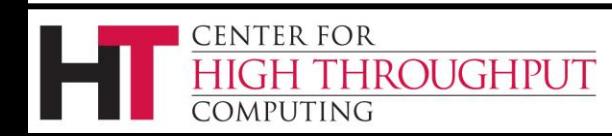

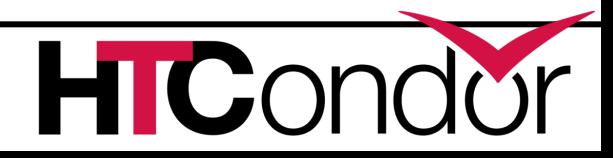

## **Let's add some spice…**

## YOU USED SO MUCH OIL

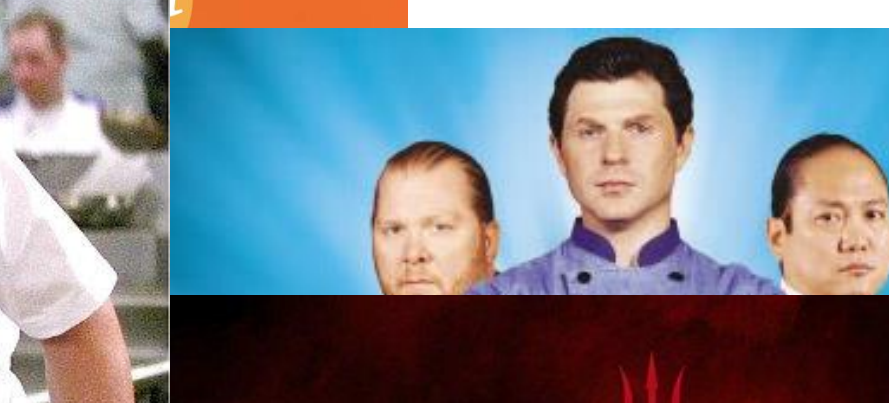

# TATO **THE PHATE**

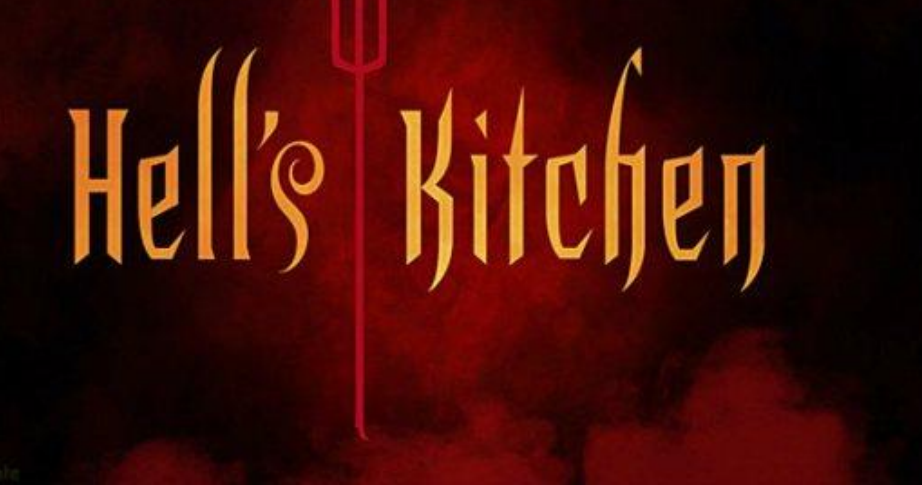

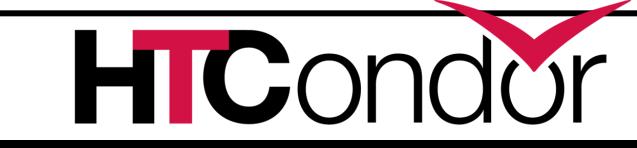

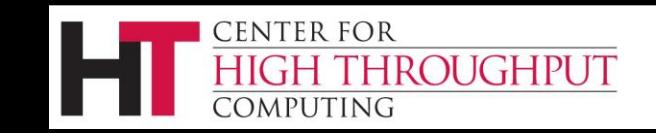

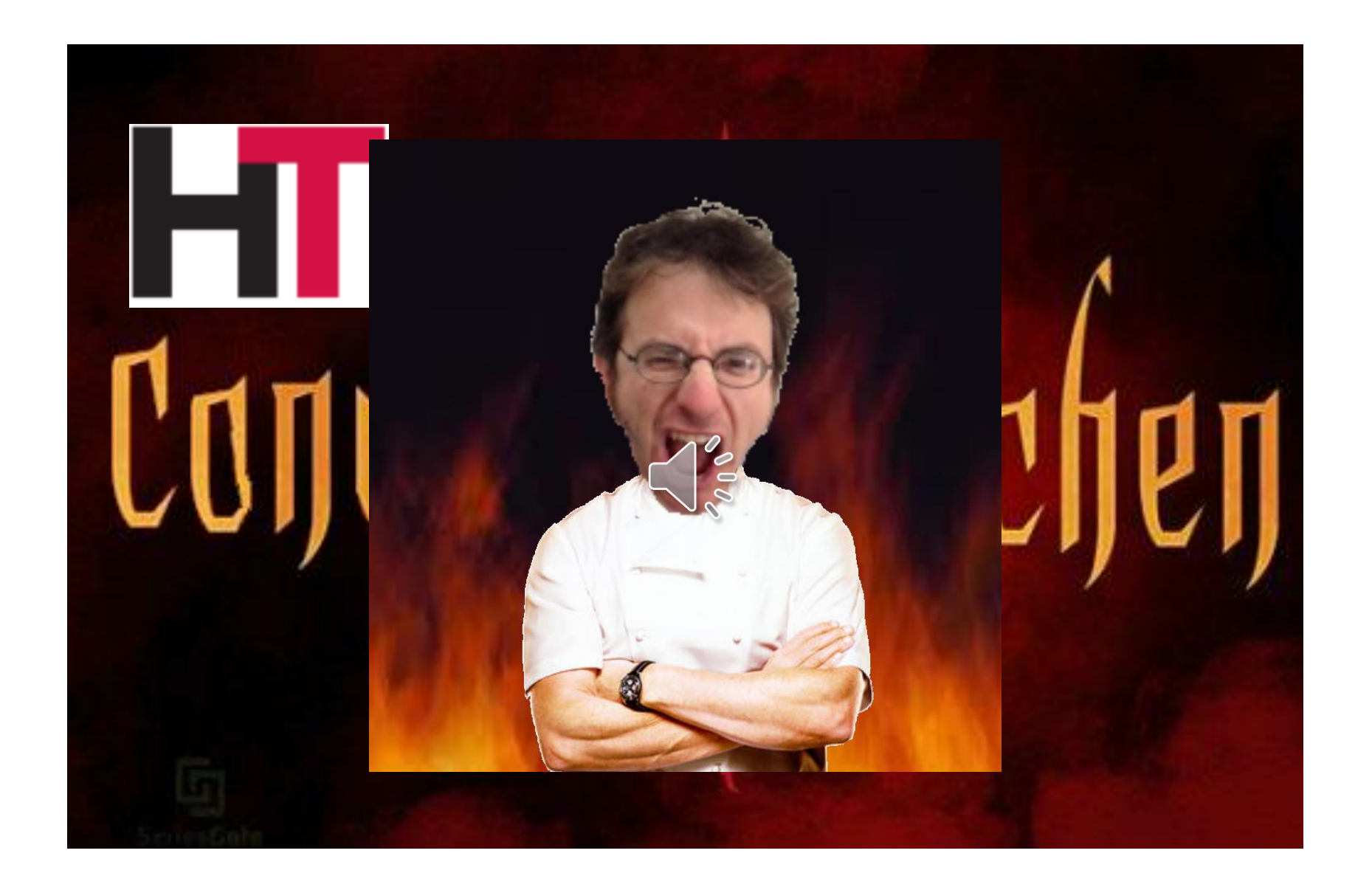

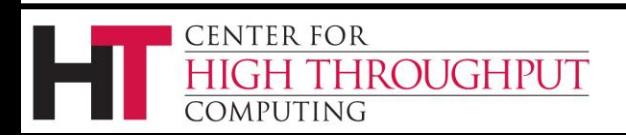

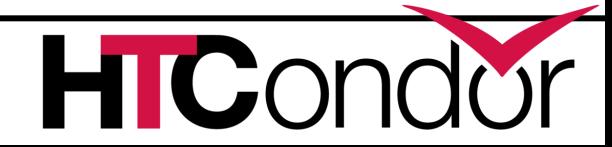

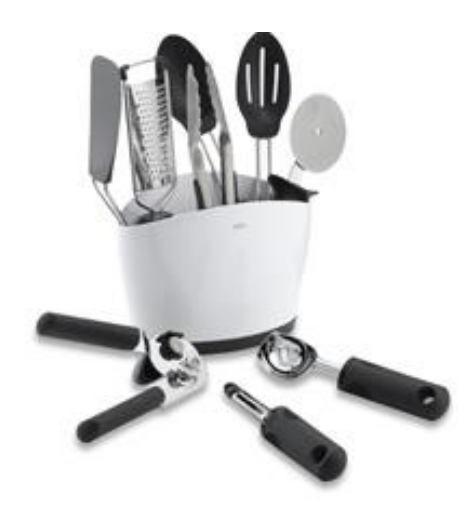

## **SousDo Chef TJ New Tools**

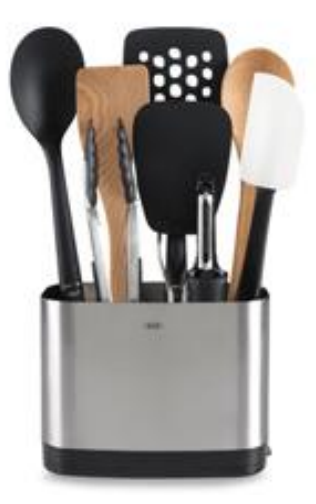

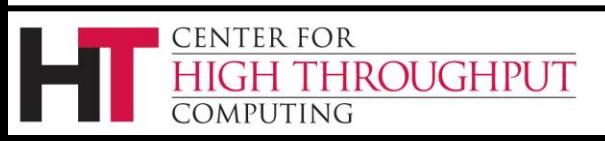

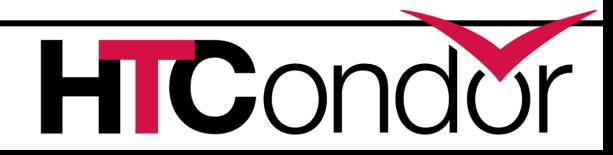

## **New Tools in the Kitchen**

#### › condor\_tail

- Fetch output from running jobs
- Follow (tail) stdout, stderr or other file
- › condor\_submit –interactive
	- Schedule interactive shell, no logins on execute machines required, job removed if user goes away
- › condor\_ping
	- Check communication path and security
- › condor\_qsub
	- Use qsub syntax to submit HTCondor jobs
	- Useful is you have scripts designed to submit to SGE or PBS

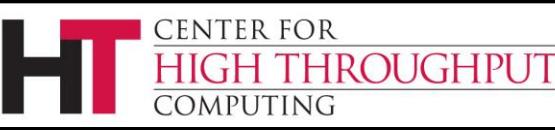

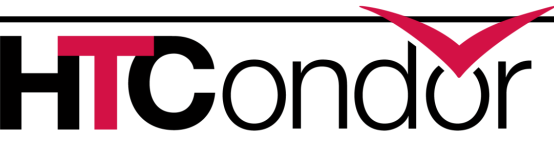

## **New Tools in the Kitchen, cont**

- › condor\_q -better-analyze
	- More detailed matchmaking analysis
	- Analyze machine START expressions
	- Match summary for multiple jobs/machines
- › condor\_who

ENTER FOR

- Query local STARTD(s) about running jobs
- Does not require access to the collector
- › condor\_gather\_info

**ROUGHPUT** 

Supply a job id, it gathers debugging info from logs about that job

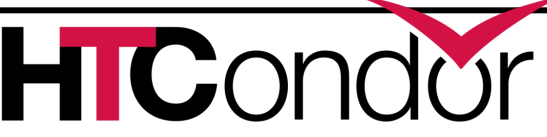

## **First up: Contestant Nathan**

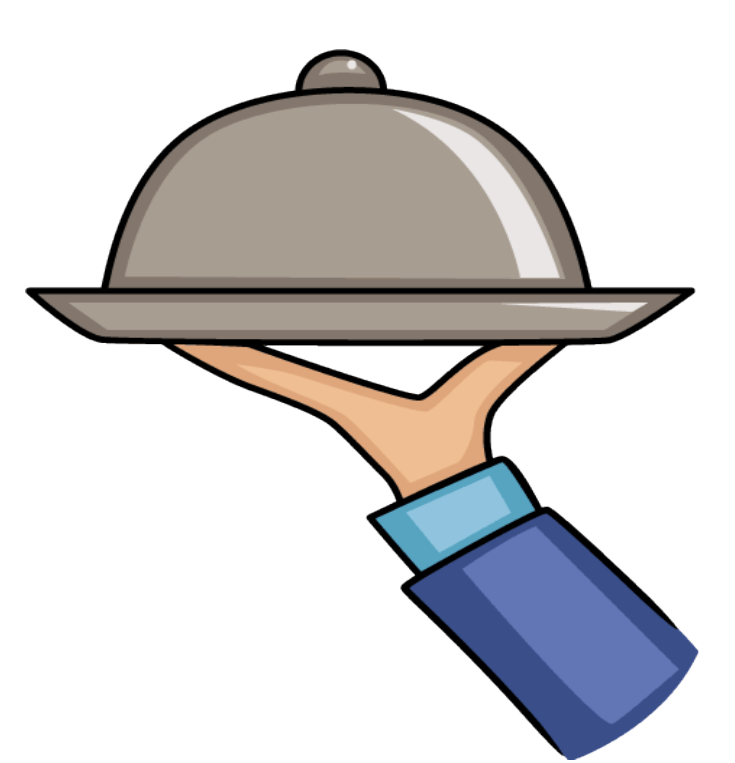

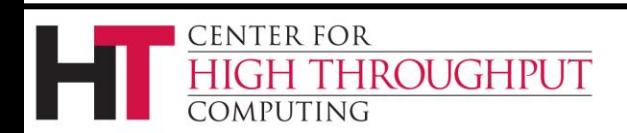

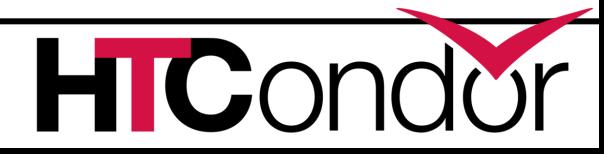

## **HTCondor in Matlab**

› Useful for users who like to live in Matlab

- No need to drop to a shell or editor
- Comfortable environment
- Don't use submit files. Transparent to user

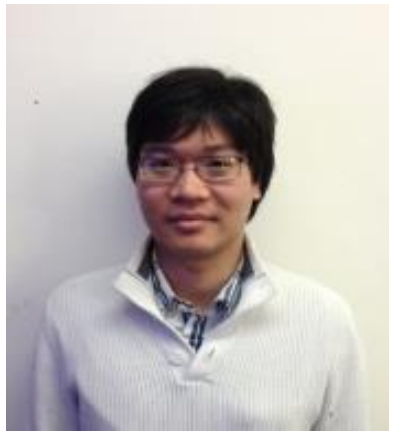

Credit and Questions:

Giang Doan - gdoan at cs.wisc.edu

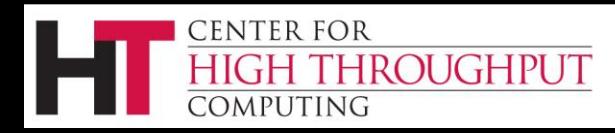

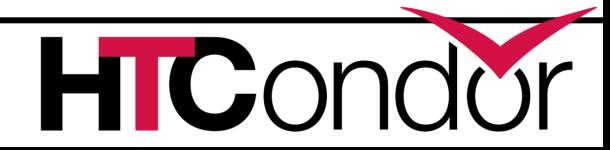

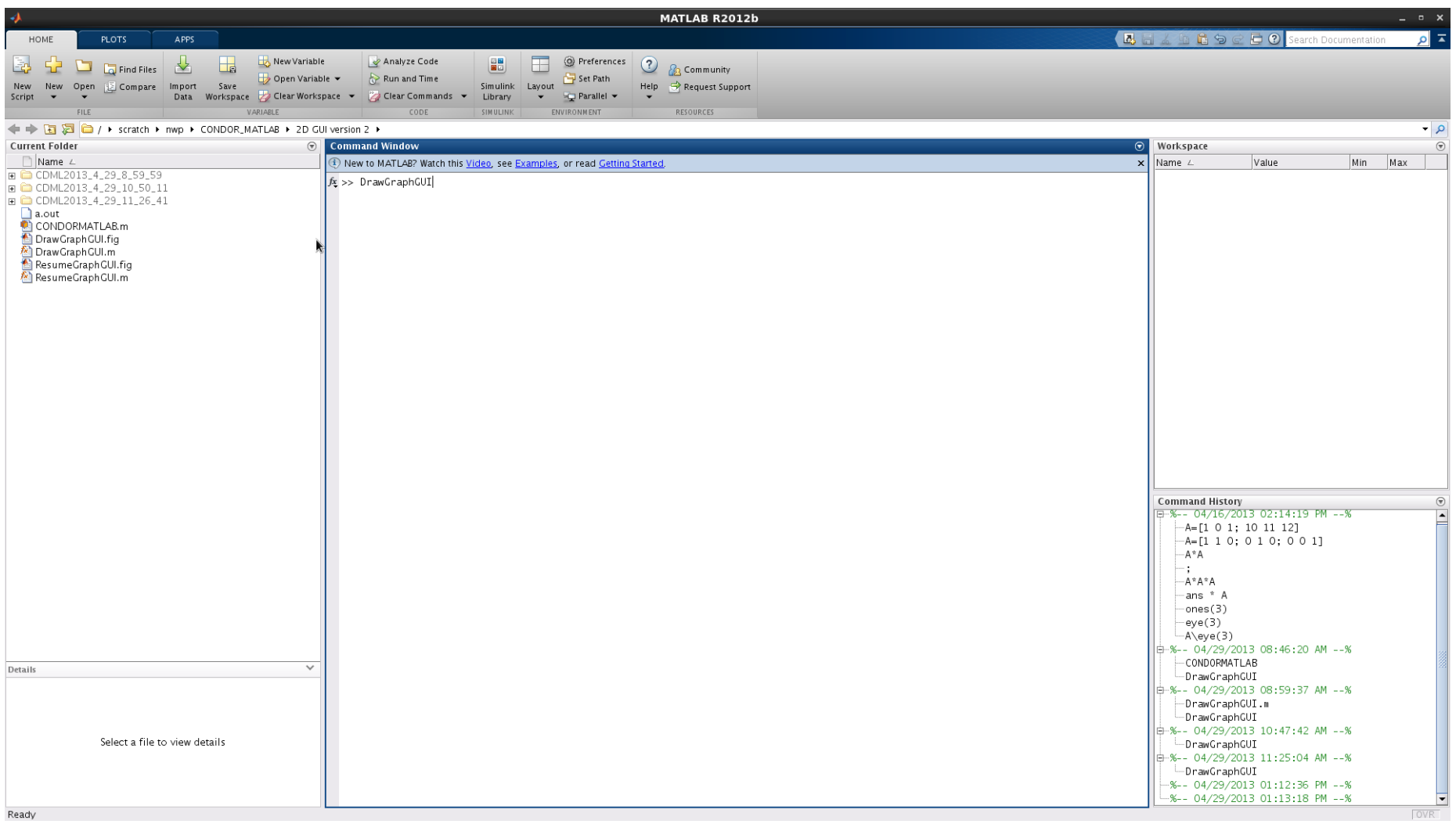

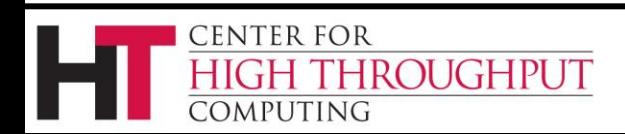

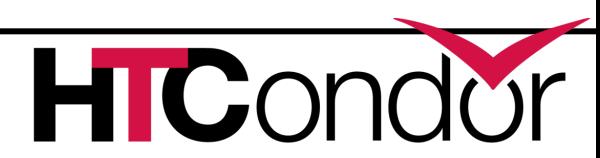

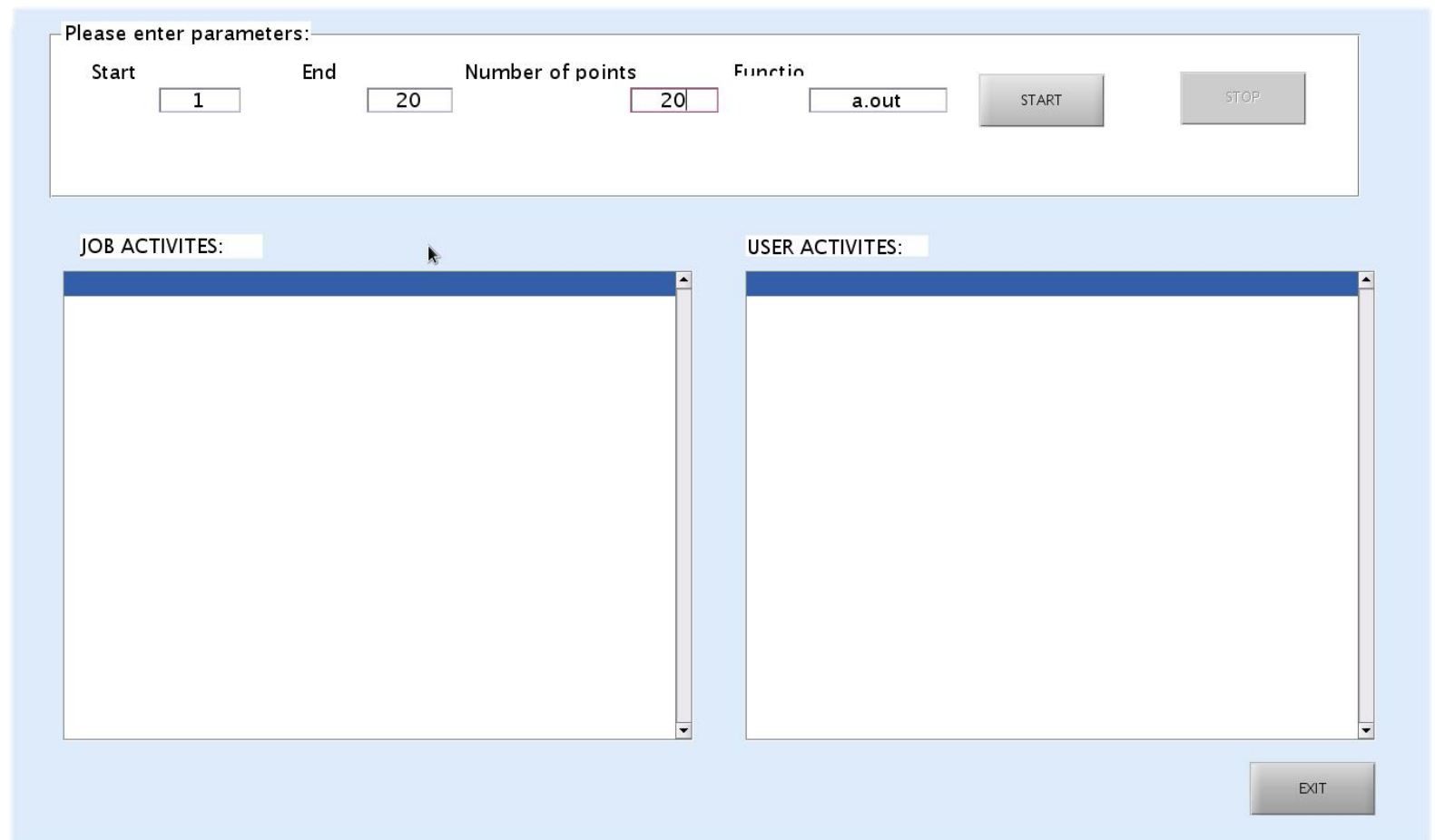

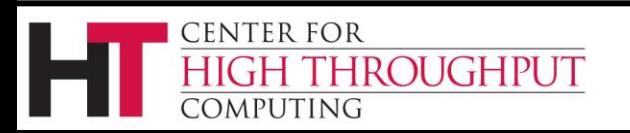

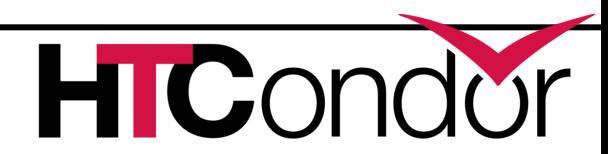

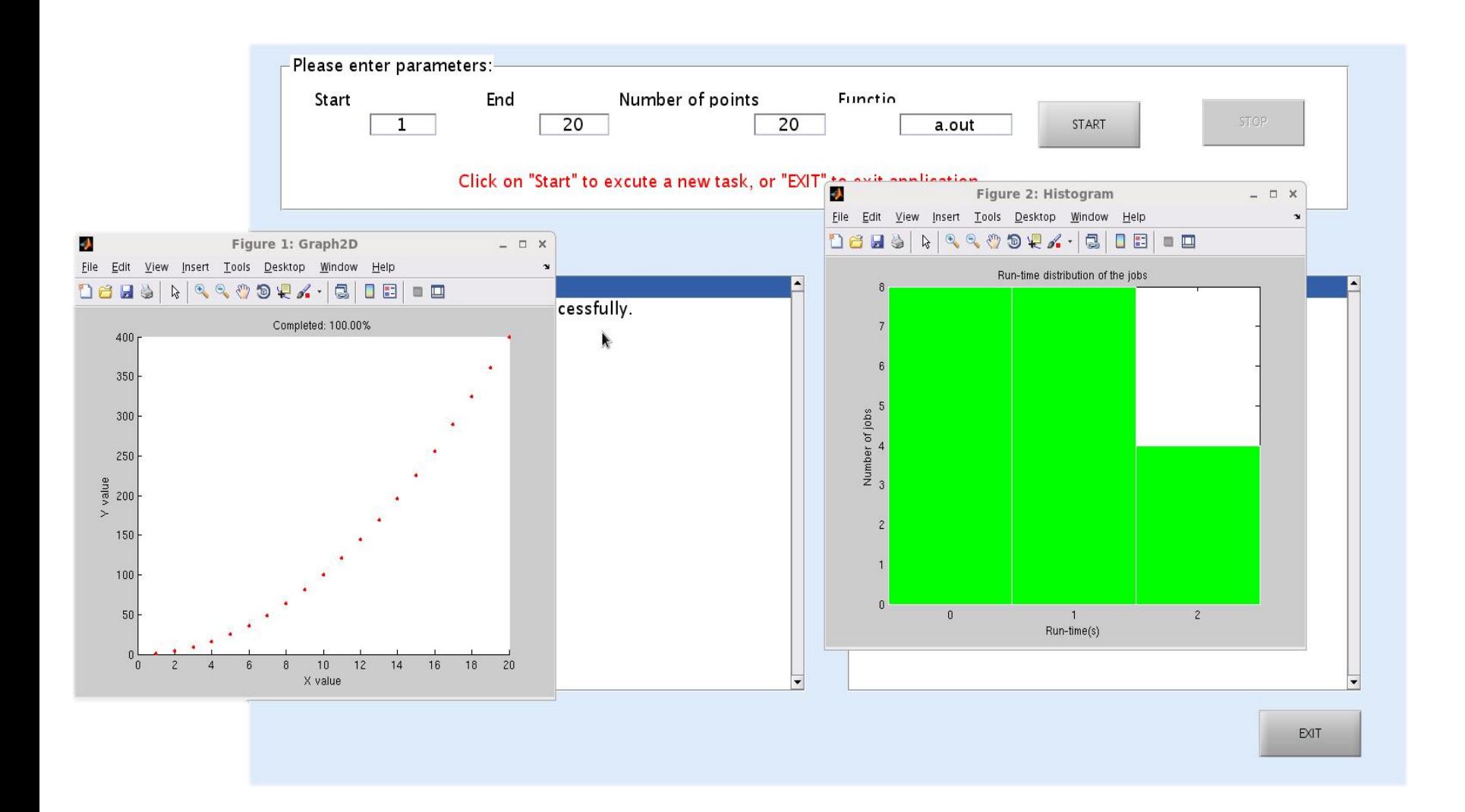

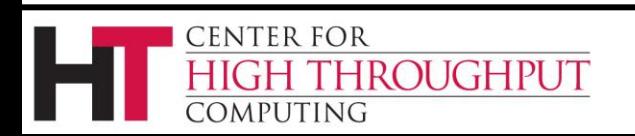

## **How does it taste?**

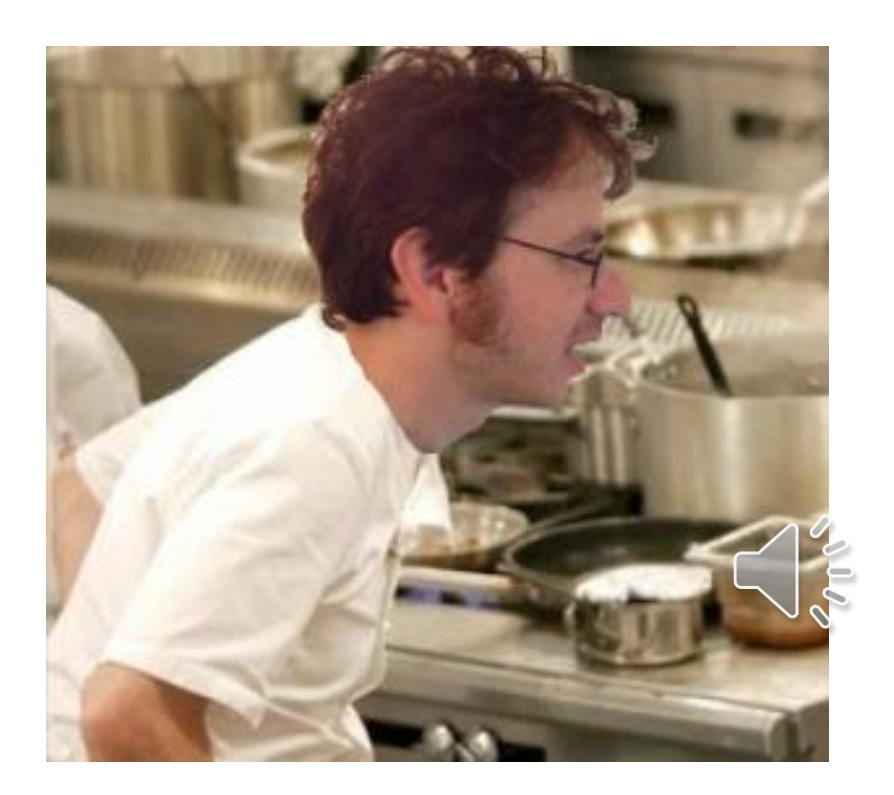

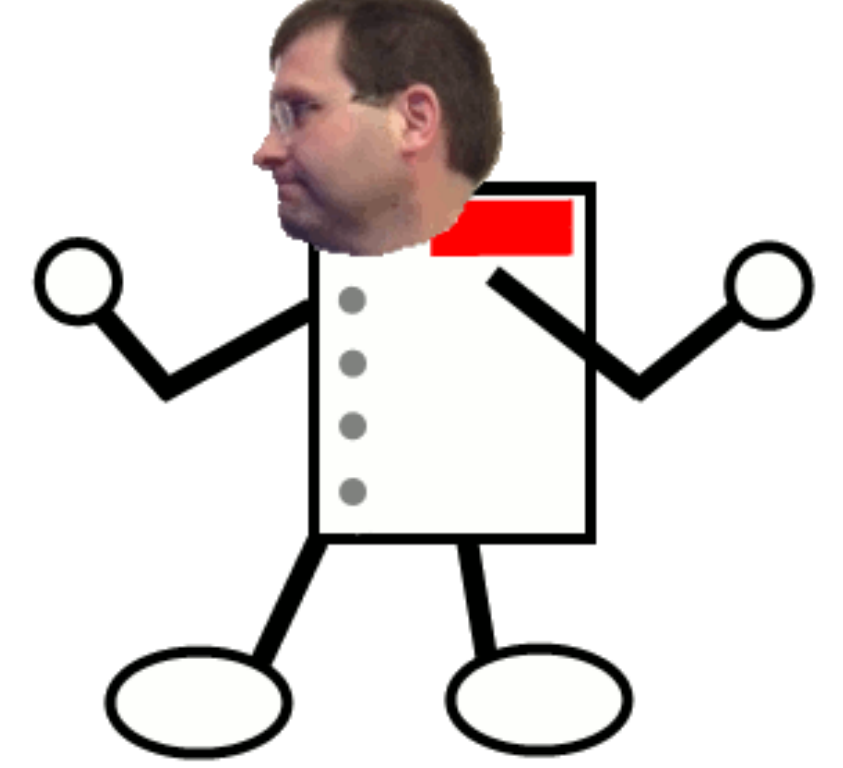

## **Next up: Contestant Todd Cooking with Clouds**

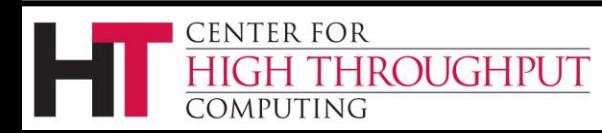

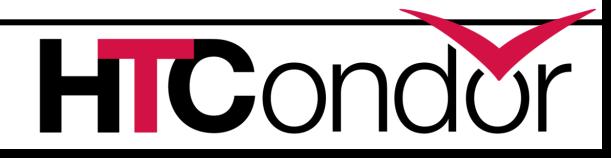

# **Improved Support for EC2**

- › "The nice thing about standards is that there's so many of them to choose from."
	- Amazon
	- Nimbus
	- Eucalyptus
	- OpenStack

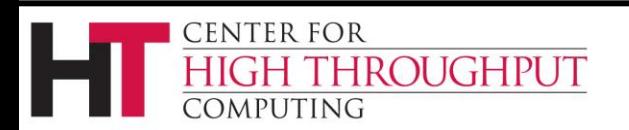

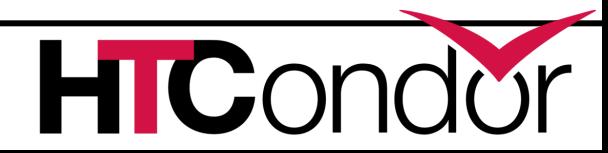

## **Amazon Spot Instances**

- › User: cheap but unreliable resources.
- › HTCondor: complicated resource life-cycle.
	- Spot instance request is a different object in the cloud than the running instance.
	- We restrict certain features to ensure that only one of those objects is active a time to preserve our usual job semantics.

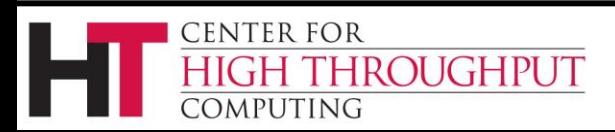

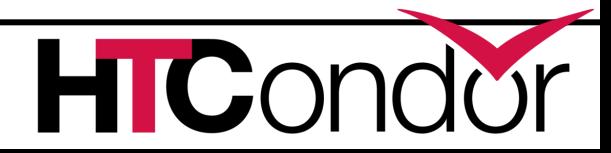

## **Nimbus**

- › I will bravely claim that It Just Works™.
- › However, because too much whitespace is bad space, I'll mention here that we also substantially improved the efficiency of our status updates by batching the requests, making one per user-service pair rather than one per job.

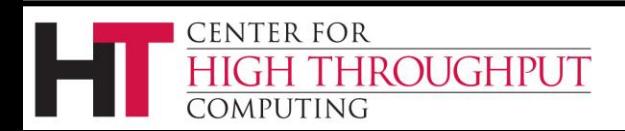

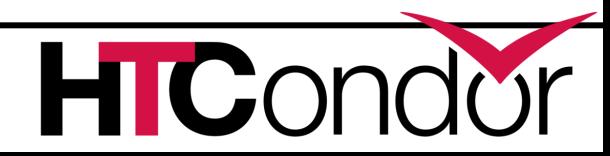

## **Eucalyptus**

› Version 3 requires special handling, so we added a per-job way to specify it.

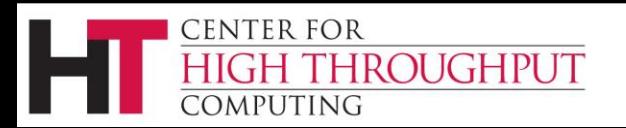

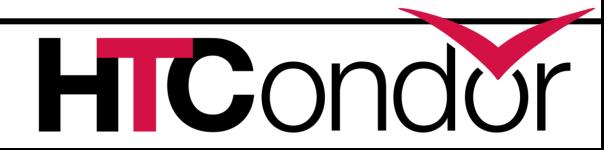

## **OpenStack**

- › Restrictive SSH key-pair names for all.
- › Added handling for nonstandard states
	- SHUTOFF doesn't exist
	- STOPPED is impossible
	- We terminate and report success for both.

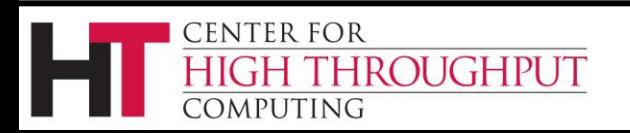

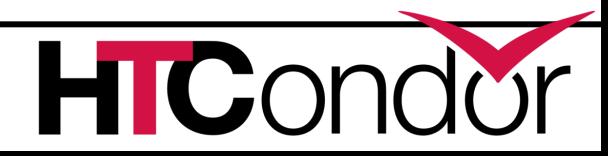

### **How does it taste?**

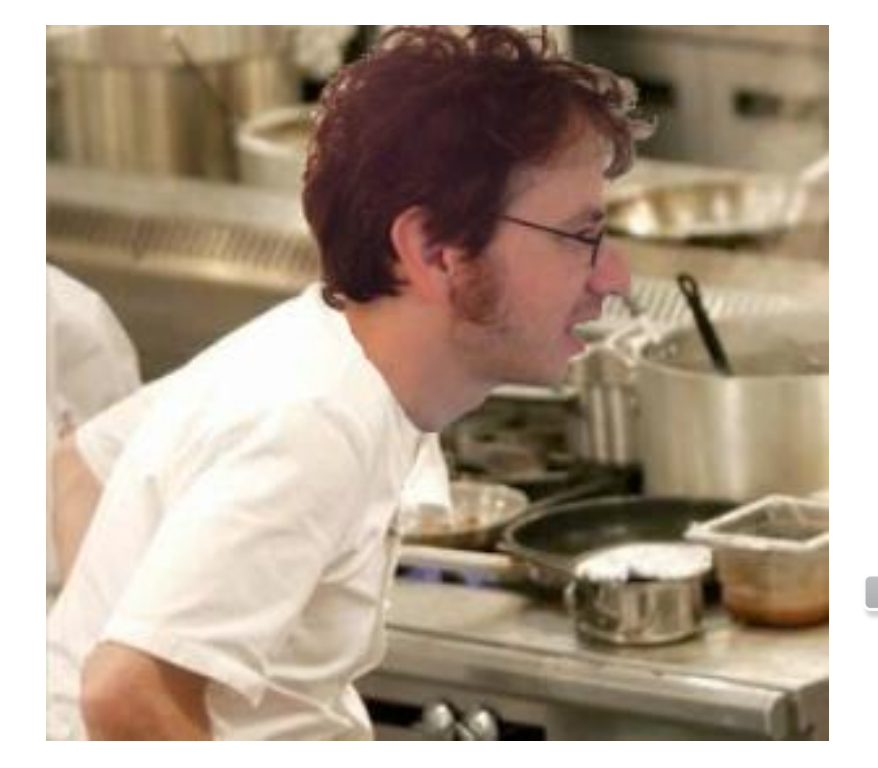

# **Next up: Contestant Alan**

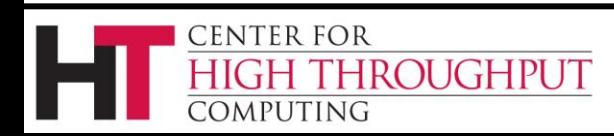

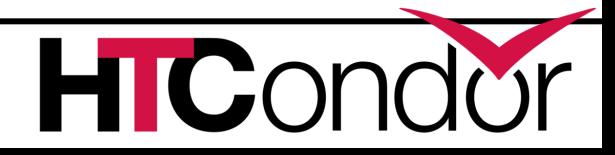

## **HTKinect**

# › The power of HTCondor HIGONOUr

#### › The ease of use of Microsoft Kinect\*

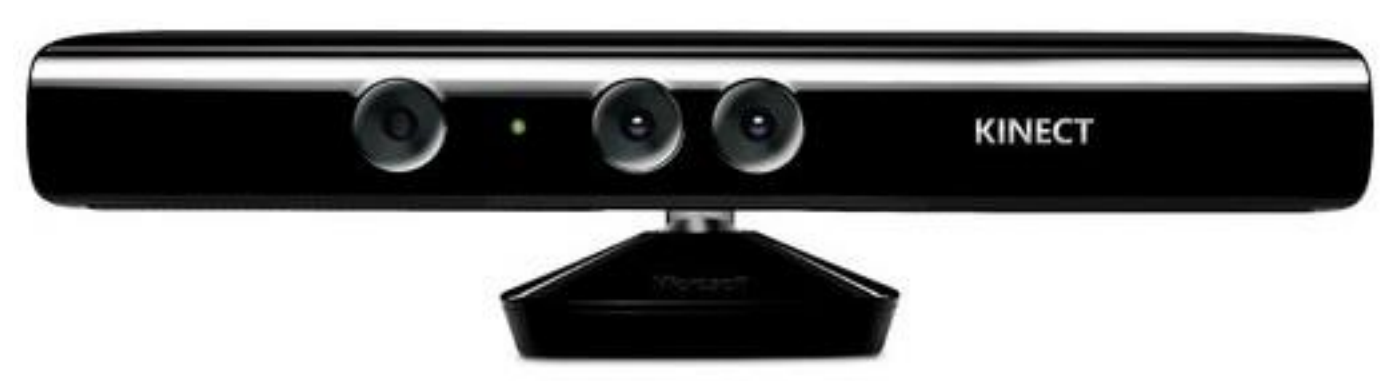

\* The CHTC and HTKinect are not connected with Microsoft in any way.

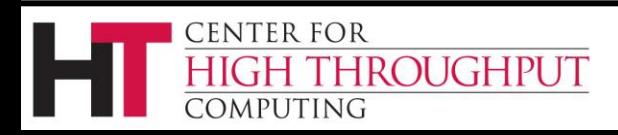

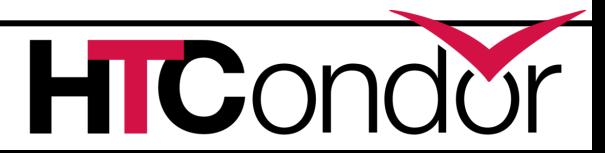

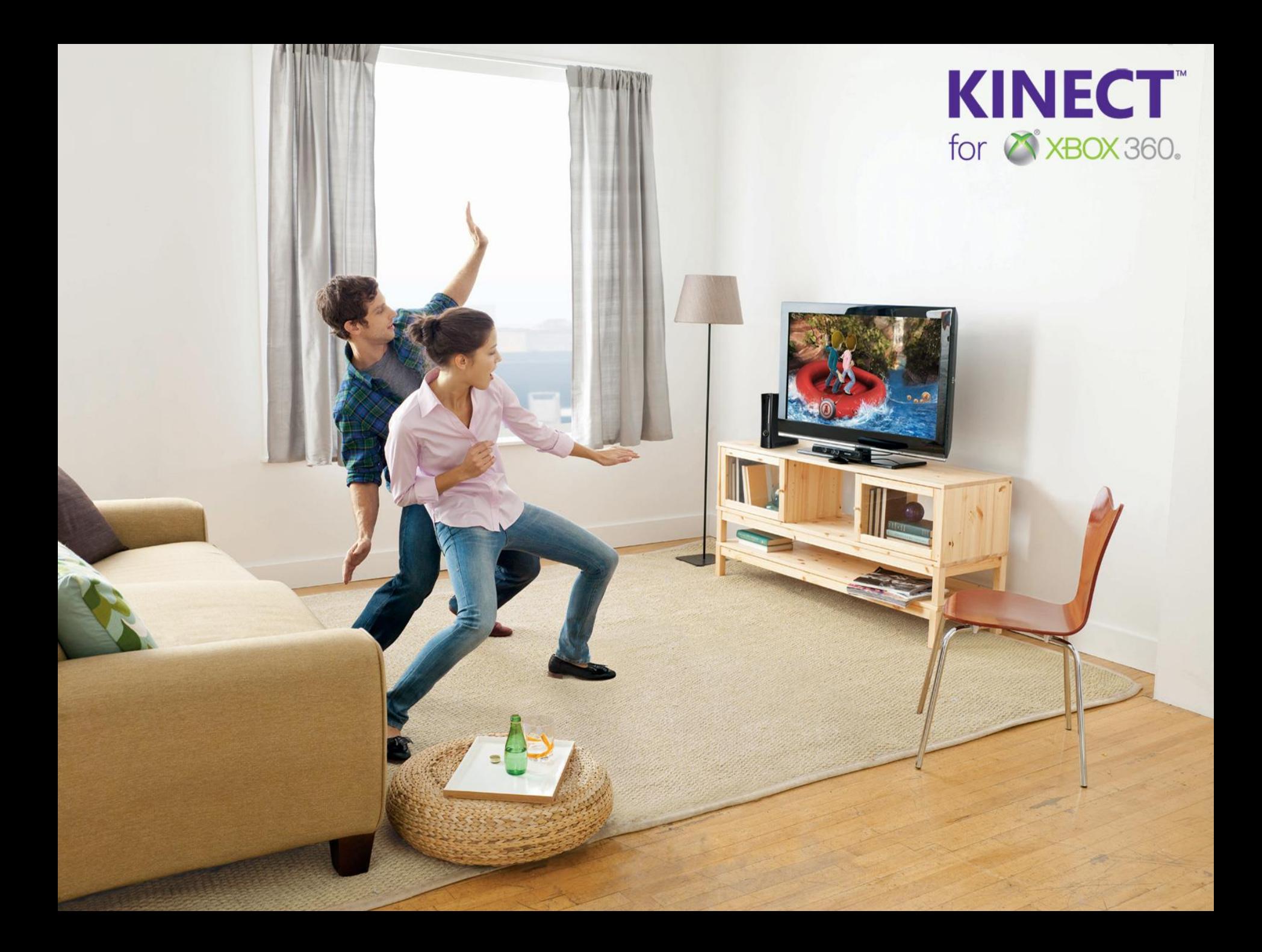

```
HTKinect 0.13 PRERELEASE May 24 2013 BuildID: 120303 
x86_64_rhap_6.3
Connecting to HTCondor on puffin.cs.wisc.edu...
Connected.
HTCondor 7.9.8 PRERELEASE May 24 2013 BuildID: 120298 
x86_64_rhap_6.3
Scanning for user...
No user detected, please enter camera view
Horse detected... Unable to process
Chevrolet Impala detected... Unable to process
Nerd detected... accepted
```
HTKinect ready

```
> Wipe
```
HTKinect ready

- > Scan
- % condor\_q
- ID OWNER SUBMITTED RUN\_TIME ST PRI SIZE CMD
- 0 jobs; 0 completed, 0 removed, 0 idle, 0 running, 0 held, 0 suspended
- HTKinect ready
- > Wipe

```
HTKinect ready
```
> Forward

```
% condor_submit default.submit
```

```
Submitting job(s).
```
1 job(s) submitted to cluster 62.

```
HTKinect ready
```

```
> Scan
```
- % condor\_q
- ID OWNER SUBMITTED RUN\_TIME ST PRI SIZE CMD
- 62.0 adesmet 5/2 16:51 0+00:00:00 I 0 97.7 sleep 1200
- 1 jobs; 0 completed, 0 removed, 1 idle, 0 running, 0 held, 0 suspended

HTKinect ready

> Wipe

HTKinect ready > Hug % condor\_hold 62 Cluster 62 held.

HTKinect ready > Thumbs Down % condor\_rm 62 Cluster 62 has been marked for removal.

HTKinect ready

> Wipe

HTKinect ready

- > Checklist
- % cat TODO.txt
- Finish HTCondor Week slides
- Send money order to Nigerian prince
- Call tech support; get cup holder fixed
- Write design document for mixed mode IPv4/IPv6 mode

```
HTKinect ready
> Spyglass
% ls ~/private
HTCondor-Week-budget.xls My Little Pony episodes/
my-D&D-movie-script.doc Twilight-fan-fiction/
HTKinect ready
```
- > Empty Trash
- % sudo rm -rf /
- ERROR: connection to puffin.cs.wisc.edu lost

## **How does it taste?**

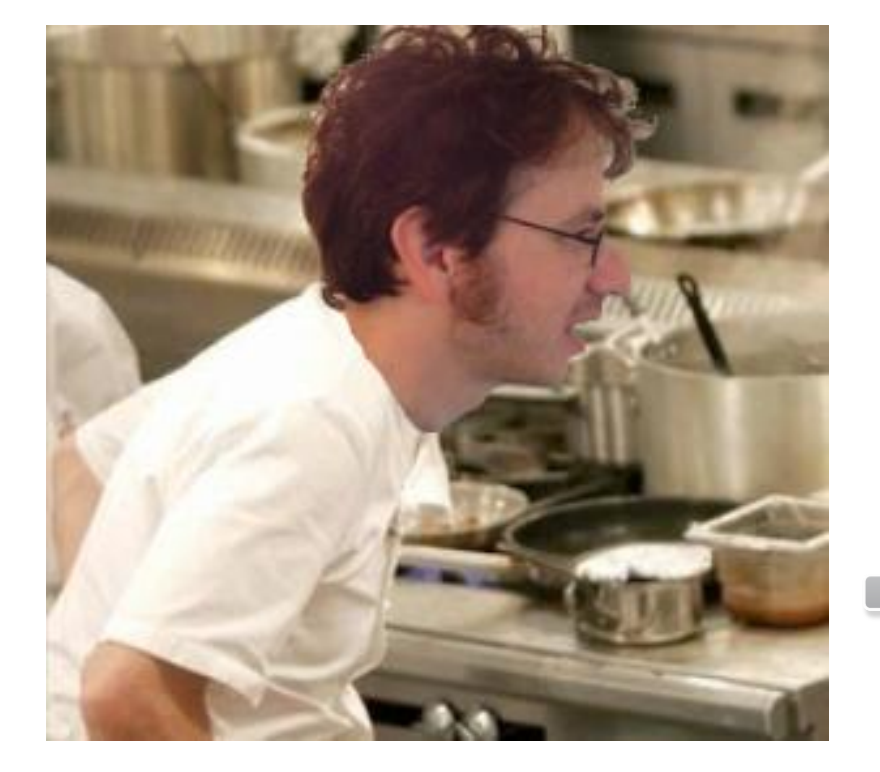

# **Next up: Contestant Dan**

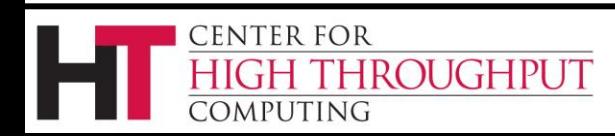

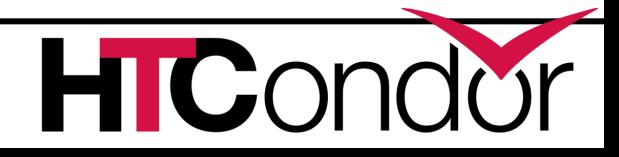

## **File Transfer Management**

#### › Old features:

- Limits:
	- MAX CONCURRENT UPLOADS=10
	- MAX\_CONCURRENT\_DOWNLOADS=10
- Monitoring: condor\_status –schedd –long
	- TransferQueueMaxUploading/Downloading
	- TransferQueueNumUploading/Downloading
	- TransferQueueNumWaitingToUpload/Download
	- TransferQueueUpload/DownloadWaitTime

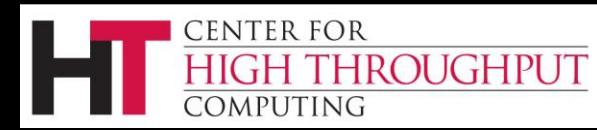

# **Mr. BigData**

- › Problem: Mr. BigData submits thousands of jobs that transfer GBs of data
	- Hogs transfer queue for many hours
- › New in 7.9:
	- Equal share between users in transfer queue
		- Or can have equal share between some other grouping of jobs: TRANSFER\_QUEUE\_USER\_EXPR

– e.g. group by destination grid site

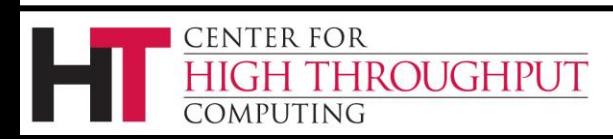

## **Better Visibility**

› Jobs doing transfer used to be in 'R' state

- Hard to notice file transfer backlog
- › In 7.9 they display in condor\_q as
	- '<' (transferring input)
	- '>' (transferring output)
- › The transfer state is in job ClassAd attributes:
	- TransferringInput/Output = True/False
	- TransferQueued = True/False

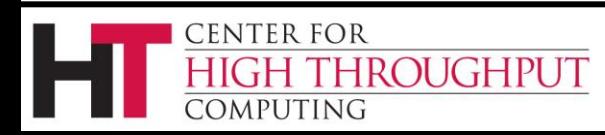

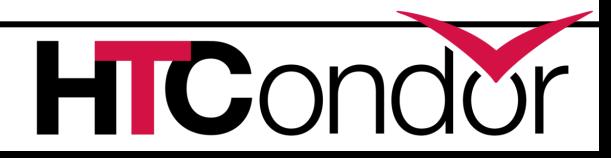

# **Mr. BigTypo**

- › condor\_rm BigData
	- This used to put jobs in transfer queue into 'X' state
		- Stuck in 'X' until they finish the transfer!
	- In 7.9, removal is much faster
	- Also applies to condor\_hold

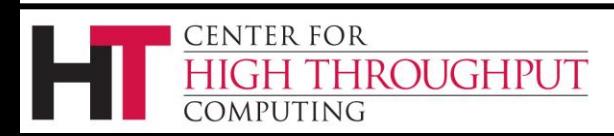

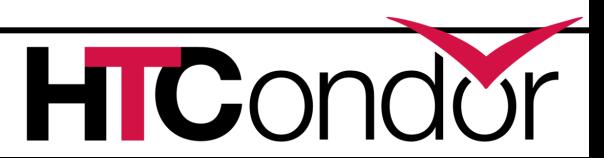

## **Catching Mistakes Earlier**

- › New controls on max transfer size:
	- Submit-node configuration:
		- MAX\_TRANSFER\_INPUT\_MB
		- MAX\_TRANSFER\_OUTPUT\_MB
	- Job submit file:

ROUGHPUT

**ENTER FOR** 

- max\_transfer\_input\_mb
- max\_transfer\_output\_mb
- › If exceeded, job is put on hold
	- At submit time, if possible
	- Otherwise, at transfer time

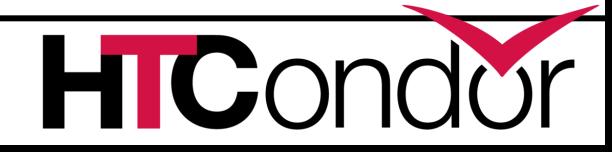

# **Monitoring I/O Usage**

- › condor\_status –schedd –long –statistics "TRANSFER:2" –direct "schedd\_name"
	- Aggregate and per-user metrics averaged over 1m, 5m, 1h, 1d, and/or whatever you configure:
		- Bandwidth bytes/s
- - -
	- Network load transfers blocked in read/write
	- Disk load transfers blocked in read/write

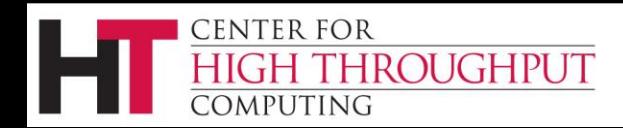

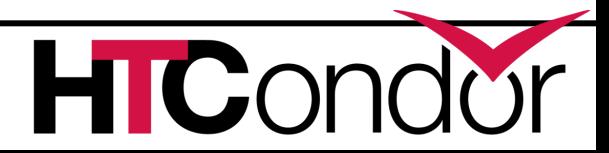

## **Limitations of New File Transfer Queue Features**

- › Doesn't apply to grid or standard universe
- Doesn't apply to file transfer plugins
- › Windows still has the problem of jobs hanging around in 'X' state if they are removed while transferring

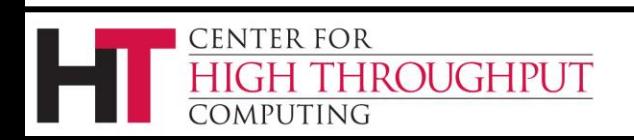

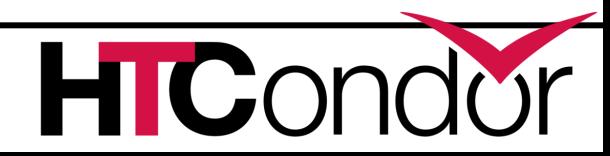

### **How does it taste?**

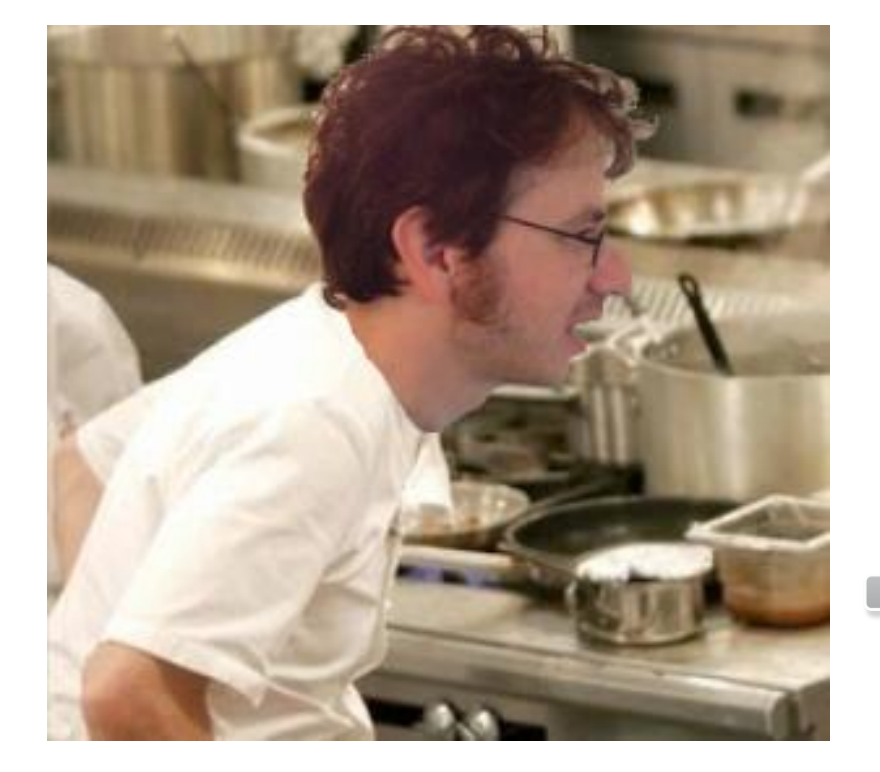

## **Next up: Contestant Jaime**

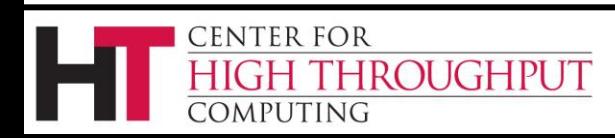

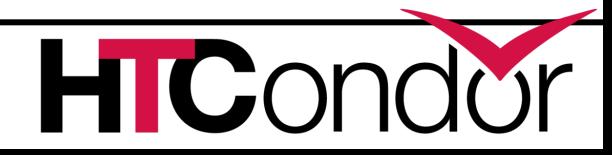

## **BOINC**

- › Volunteer computing
	- 250,000 volunteers
	- 400,000 computers
	- 46 projects
	- 7.7 PetaFLOPS/day
- › Based at UC-Berkeley

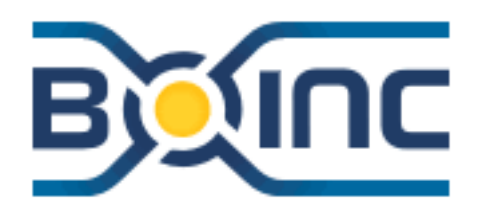

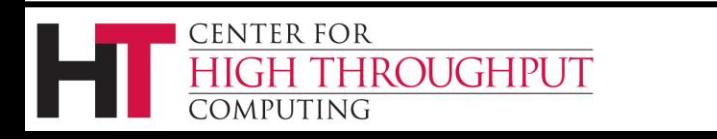

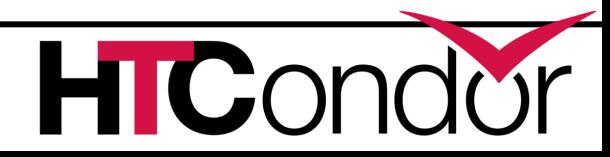

## **You Got BOINC in My HTCondor!**

- › BOINC state in HTCondor
	- Run BOINC jobs when no HTCondor jobs available
	- Supported in HTCondor for years
	- Now generalized to Backfill state

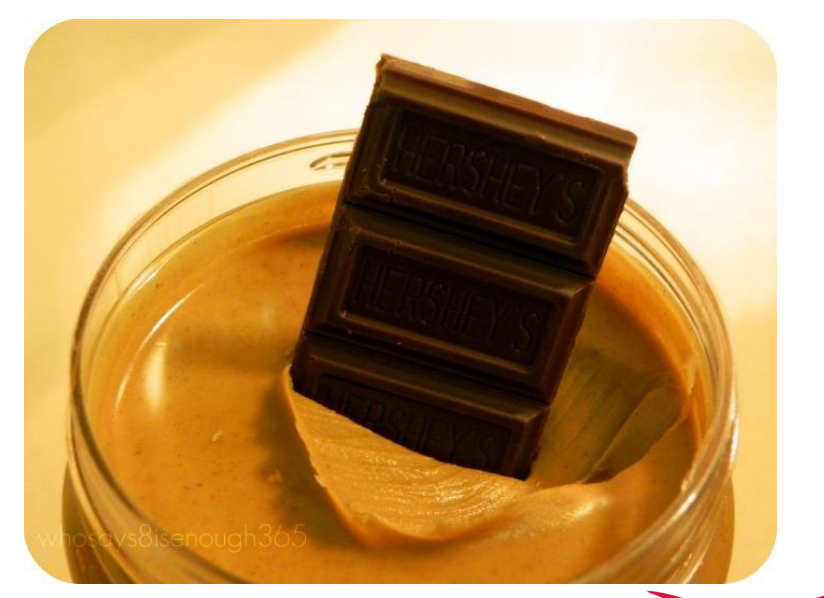

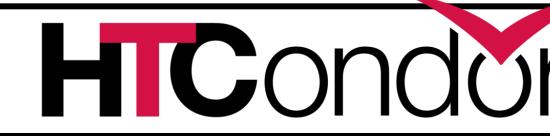

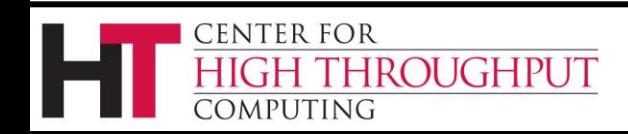

## **You Got HTCondor in My BOINC!**

- › Now we complete the circle
- › HTCondor will submit jobs to BOINC
	- New type in grid universe

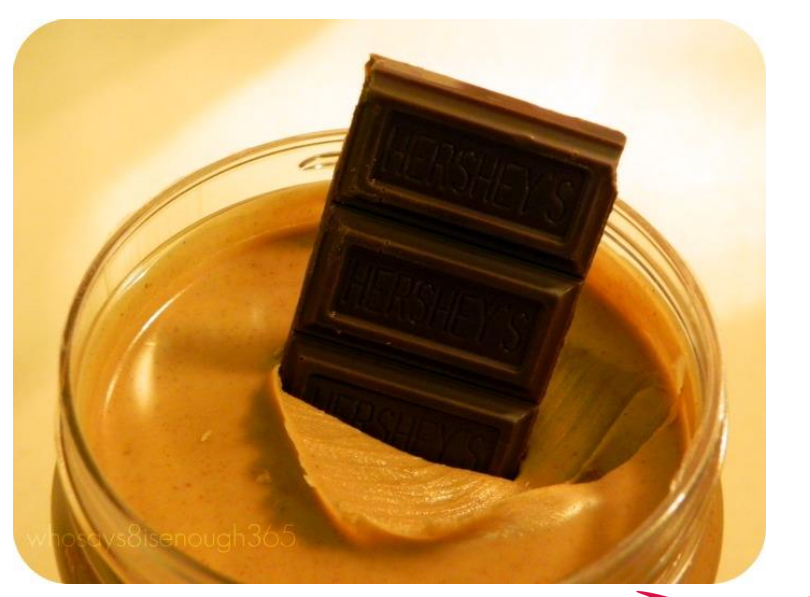

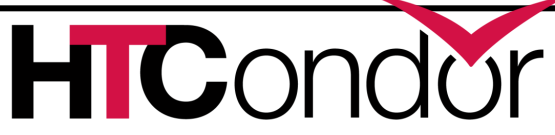

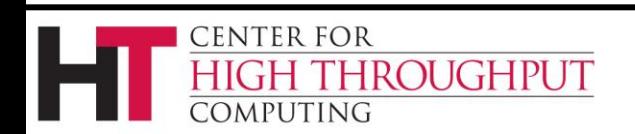

## **HTCondor and BOINC**

› Two great tastes that taste great together!

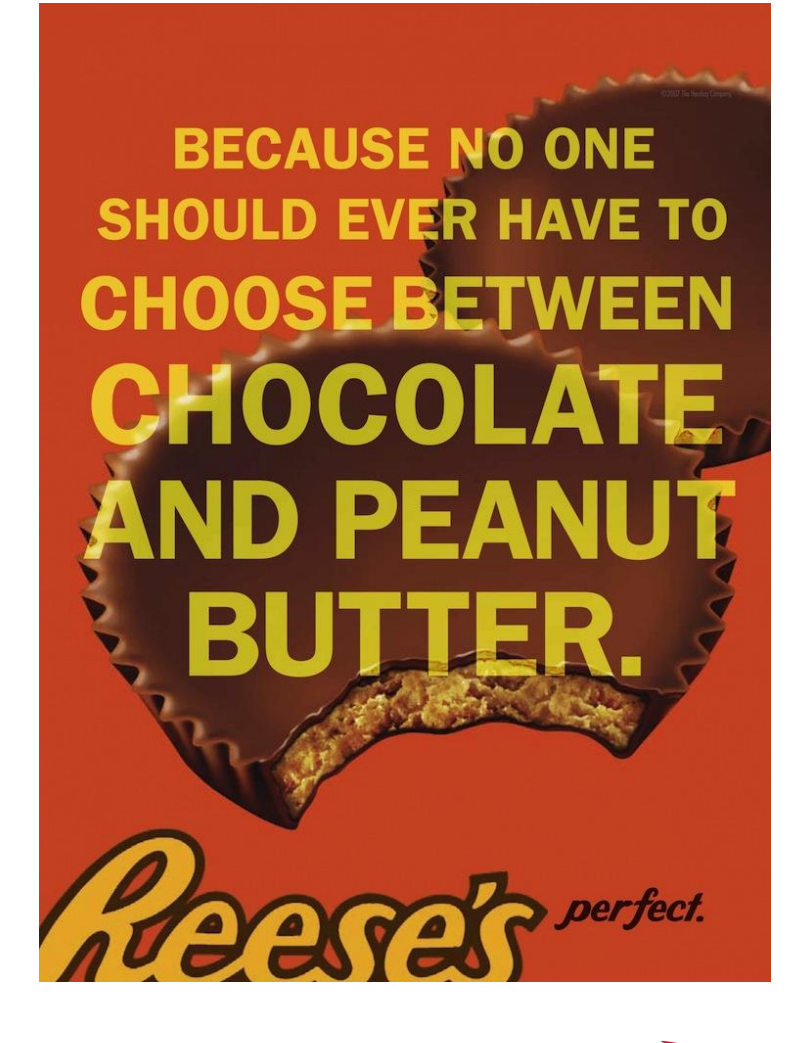

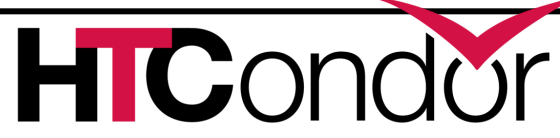

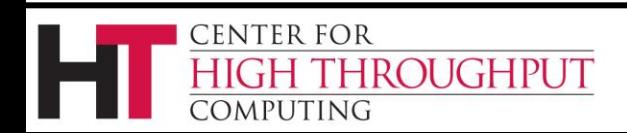

## **How does it taste?**

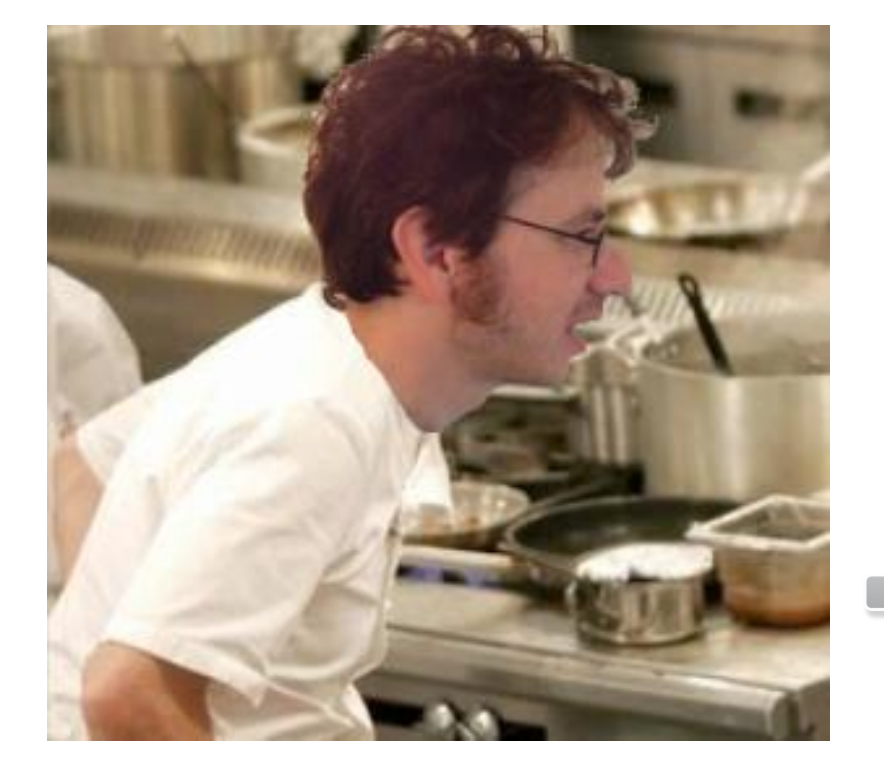

## **Next up: Contestant Zach**

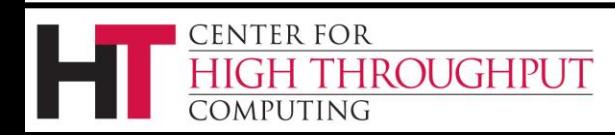

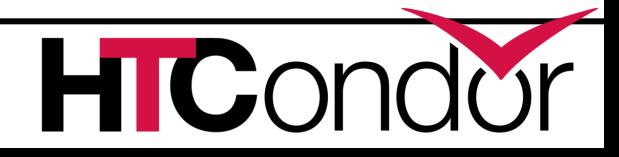

# Condor module for integration… …with Facebook!

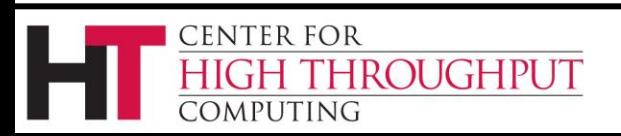

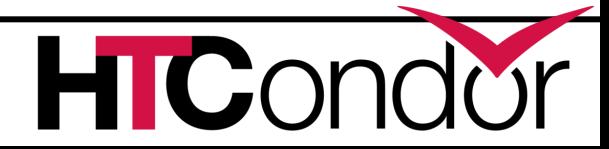

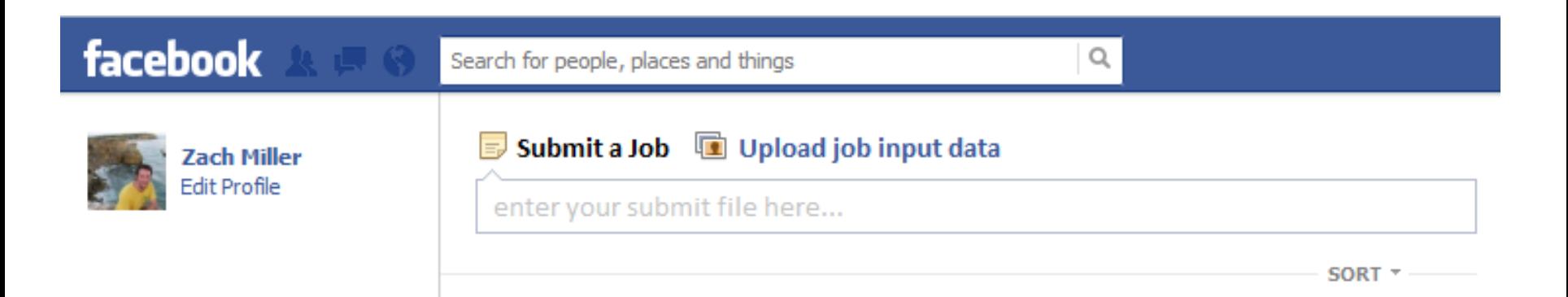

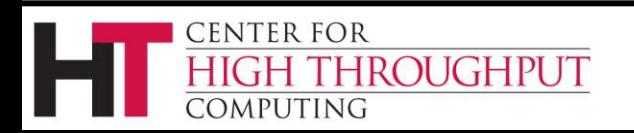

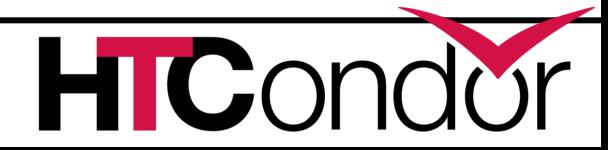

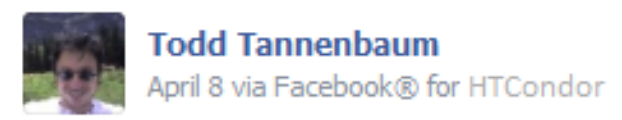

Good Morning! Just sipping some coffee and testing this submit node:

```
universe=vanilla
executable = /bin/sleep
arguments = 300
queue
```
Like : Comment : Share

Zach Miller, Jaime Frey, and 4 others like this.

View 4 more comments

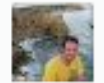

Zach Miller You should set "Notification = Never otherwise you extra email 19 hours ago · Like · 3 2

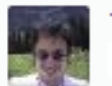

Todd Tannenbaum OMG you are so right i got like a million emails and crashed the whole internet LOL

19 hours ago · Like

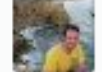

**CENTER FOR** 

**COMPUTING** 

**HIGH THROUGHPUT** 

Write a comment...

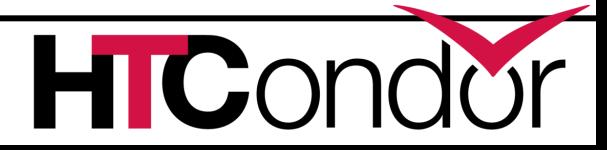

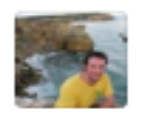

Zach Miller shared a link. February 6, 2012 熱

## SHARE THIS IF YOU DEPEND ON YOUR CLUSTER! I KONW THAT MOST OF YOU WONT DO IT BUT MY REAL COLLABORATORS WILL III

Like · Comment · Promote · Share

1 4 1 2 1 1

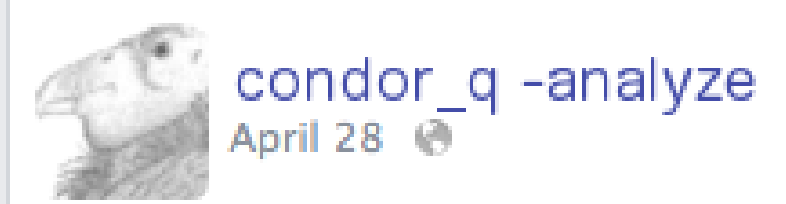

ugh, dont wanna run any of your jobs. i just want someone to negotiate with but i h8 it when people don't explain themselves

#### View 3 more comments

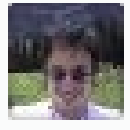

Todd Tannenbaum What is wrong? Yesterday at 12:27am · Like

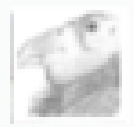

condor q-analyze idon't want to talk about it. UNKNOWN REASONS. Yesterday at 12:49am via mobile · Like

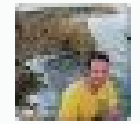

Write a comment...

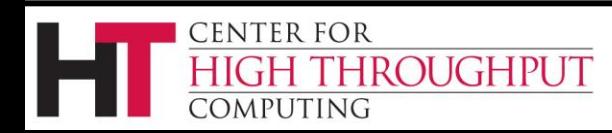

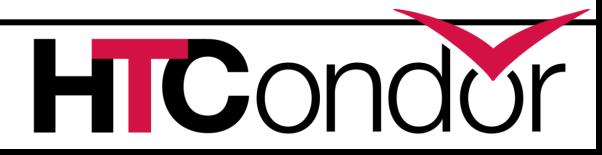

### **How does it taste?**

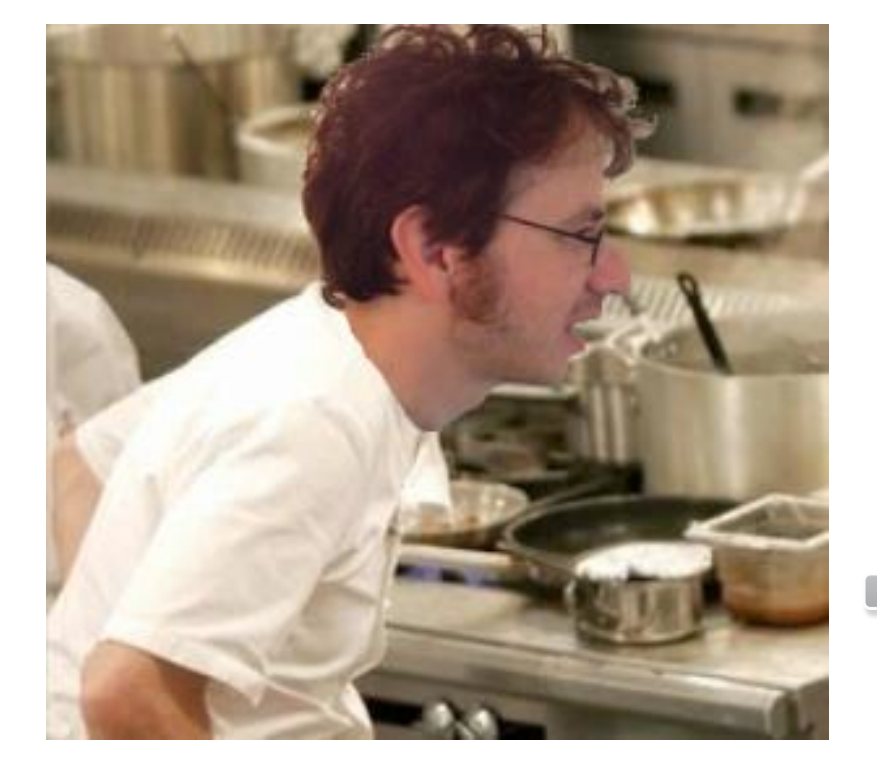

# **Next up: Contestant Greg**

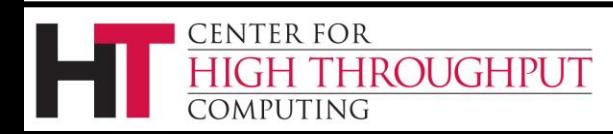

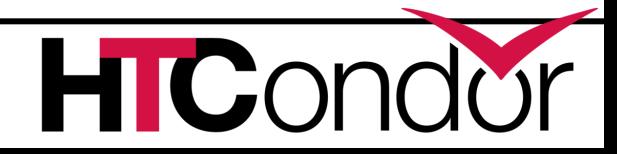

## **HTCondor Scheduling: Can do ANYTHING:**

```
› Start = ((((RealExperiment == "atlas") && (VirtualMachineID >= 7) && ((TARGET.RACF_Group =?= "short" || 
> TARGET.RACF Group =?= "dial" || Owner =?= "usatlas2" || (stringListMember("acas0201",
› "acas0200,acas0201,acas0202,acas0203,acas0204") && TARGET.RACF_Group =?= "lcg-ops") || 
    (stringListMember
› ("acas0201", "acas0200,acas0201,acas0202,acas0203,acas0204") && TARGET.RACF_Group =?= "lcg-dteam")) && 
› (RemoteWallClockTime < 5400))) || ((RealExperiment == "atlas") && ((VirtualMachineID < 7) && 
› (VirtualMachineID >= 5)) && ((TARGET.RACF_Group =?= "usatlas" || TARGET.RACF_Group =?= "usatlas-grid" 
    |> (stringListMember("acas0201", "acas0200,acas0201,acas0202,acas0203,acas0204") && TARGET.RACF Group =?=
> "lcg-atlas") || TARGET.RACF Group =?= "bnl-local") && ((((vm7 Activity =?= "Busy") + (vm7 Activity =?=
› "Retiring") + (vm8_Activity =?= "Retiring") + (vm8_Activity =?= "Busy"))) < 2))) || ((RealExperiment == 
› "atlas") && ((VirtualMachineID >= 3) && (VirtualMachineID < 5)) && ((TARGET.RACF_Group =?= "grid" || 
› (stringListMember("acas0201", "acas0200,acas0201,acas0202,acas0203,acas0204") =?= FALSE && 
> TARGET.RACF Group =?= "lcg")) && ((((vm7 Activity =?= "Busy") + (vm7 Activity =?= "Retiring") +
› (vm8_Activity =?= "Retiring") + (vm8_Activity =?= "Busy")) + ((vm5_Activity =?= "Busy") + (vm5_Activity 
> =?= "Retiring") + (vm6 Activity =?= "Retiring") + (vm6 Activity =?= "Busy"))) < 2))) ||
› (((RealExperiment == "atlas") || (RealExperiment =!= "atlas" && FALSE == FALSE && TRUE == FALSE && 
› LoadAvg < 1.400000 && TotalVirtualMemory > 200000 && ((Memory * 1024) - ImageSize) > 100000)) && 
› ((VirtualMachineID >= 1) && (VirtualMachineID < 3)) && ((TARGET.RACF_Group =?= "gridgr01" || 
> TARGET.RACF Group =?= "gridgr02" || TARGET.RACF Group =?= "gridgr03" || TARGET.RACF Group =?=
    "gridgr04"
> || TARGET.RACF Group =?= "gridgr05" || TARGET.RACF Group =?= "gridgr06" || TARGET.RACF Group =?=
› "gridgrXX" || TARGET.RACF_Group =?= "gridgr08" || TARGET.RACF_Group =?= "gridgr09" || TARGET.RACF_Group
› =?= "gridgr10" || TARGET.RealExperiment =!= "atlas") && ((((vm7_Activity =?= "Busy") + (vm7_Activity 
    = ?=› "Retiring") + (vm8_Activity =?= "Retiring") + (vm8_Activity =?= "Busy")) + ((vm5_Activity =?= "Busy") + 
› (vm5_Activity =?= "Retiring") + (vm6_Activity =?= "Retiring") + (vm6_Activity =?= "Busy")) + 
     › ((vm3_Activity =?= "Busy") + (vm3_Activity =?= "Retiring") + (vm4_Activity =?= "Retiring") + 
                      *Busy")) < 2)))) && (Owner =!= "jalex" && Owner =!= "gra<br>THPUT
    &&
                                                     60
```
 $\mathbb{F}_{\text{A}}$   $\mathbb{F}_{\text{A}}$   $\mathbb{F}_{\text{B}}$   $\mathbb{F}_{\text{B}}$   $\mathbb{F}_{\text{B}}$ 

## **Existing Scheduling Problems**

- › Assumes Preempt / Resume
- › Assumes every machine a snowflake
	- Every job unique also
- › Two tiers of provisioning + scheduling
- › Difficult to configure, debug or monitor
- › Partitionable slot infelicities

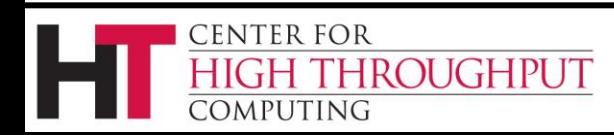

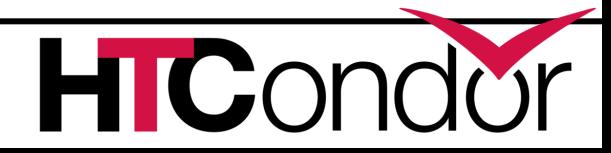

## **Planned for 8.1**

- › Slot splitting in the negotiator
- › Negotiator knows "consumption policies"

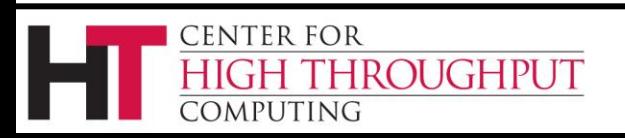

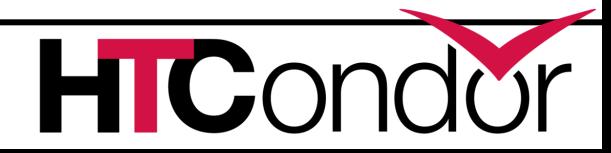

# **Work in Progress**

- › Defining higher level semantics
	- "Owned Resources" + Overflow
		- Condo model as first class
	- Provision machines and jobs in sets
	- Ganglia interface to negotiator
	- Special case the one-schedd pool
	- Switching to incremental model
	- Remove need for STARTD RANK

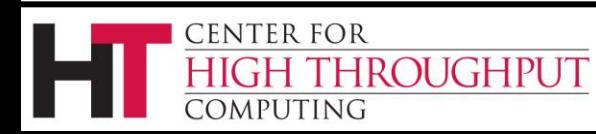

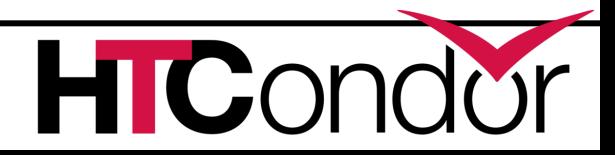

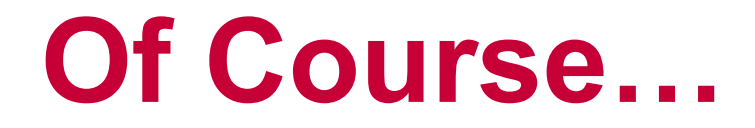

- › We won't break anything existing
- › "Provisioning on the side"…
- › Have interesting/difficult scheduling reqs?
	- Please talk to me.

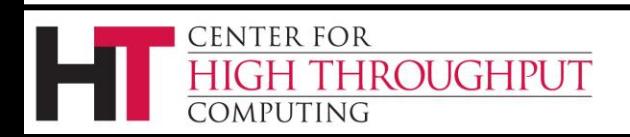

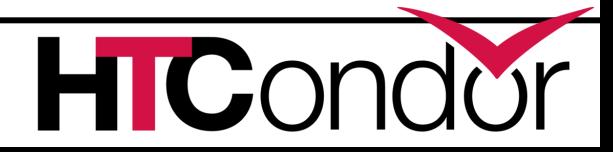

## **The Results**

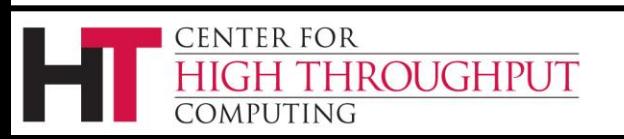

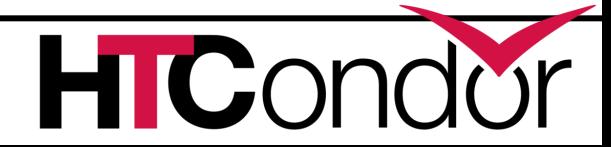

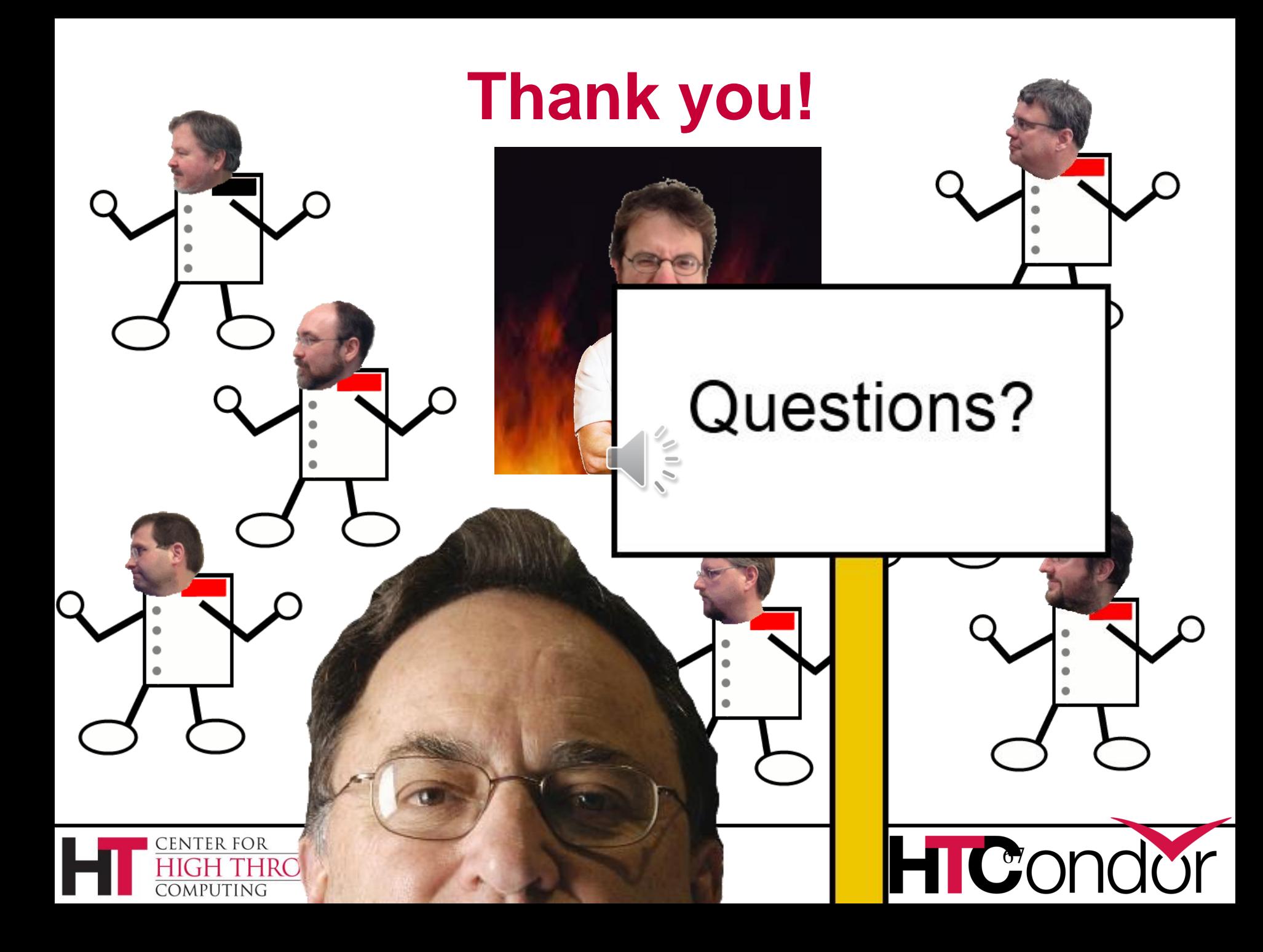